# Savvy Book - A Smart, Versatile and Cybernated Record Management System

**<sup>1</sup>Vinay Chaurasia; <sup>2</sup>Sanyam Jain; <sup>3</sup>Kirti Sharma** 

<sup>1</sup> IT Department, SRM Institute of science and technology Delhi-ncr campus, Ghaziabad, UttarPradesh-201204, India.

<sup>2</sup> IT Department, SRM Institute of science and technology Delhi-ncr campus, Ghaziabad, UttarPradesh-201204, India.

<sup>3</sup> IT Department, SRM Institute of science and technology Delhi-ncr campus, Ghaziabad, UttarPradesh-201204,India.

**Abstract -** It is an era of computerization and convenience for human beings. In present digital world maintaining and managing paperwork is a difficult and time taking job. The problem of managing the documents related to the products is faced by many individuals as we forget where we had kept the documents i.e. bill, cash memo, vouchers etc. Savvy Book to fulfill this aim. Savvy Book aimed at improving the current manual system of managing the product related documents. Savvy book targets every individual who wants to manage their daily household records digitally. The project collect all the information related to the product and created digital, easily manageable linked records to undeniably maintain them at fingertips. Savvy Book curtails user efforts to manage their documents. It runs the required queries and functions on the record entries to notify the user about their products in real time.

**Keywords -** *computerization, convenience, digital world, paperwork, time taking job, improving manual system, product related documents, household records.* 

## **1. Introduction**

The 'Savvy Book' is an automated record management system which helps to provide accurate and timely information regarding the products of the user. This is web based application that provides managing the data and various information about the current status of products of the user. It stores the files of customer products which are used by daily basis. Savvy Book allows our customers to manage their records through the entire life cycle. With the help of savvy book customers can retrieve the exact product information to protect from destroy the files securely when they reach the end of their retention period.

This system also provides the search facility to know the history, current status, future dates and due services. The record handled by the 'Savvy Book' may come in tangible forms that will be translated to digital formats with the use of the latest technologies in the market.

The 'Savvy Book' will work for the goal of Paperless environment.

Main content of 'Savvy Book' are:

a. Savvy Book will work in active record section, means that it can give user access and helps to manage the current status of products.[7]

b. The files will be kept secret and confidential i.e. data protection through encryption and sessions[11].

'Savvy Book' is basically concerned with the process of collecting, processing, storing and transmitting relevant information to support the management operations[2,5,7], it is "the application of systematic and scientific control to all the recorded information required by the user

## **2. Need of 'Savvy Book'**

In present it is difficult to manage manual records of products like cash memo, bill, vouchers etc. there are so many reasons like:

- a. Takes up a Lot of Space
- b. More chances to Damage and Being Misplaced
- c. Hard to Make Changes
- d. Lack of Security
- e. More time taking

In present digital world maintaining and managing paperwork is a difficult and time taking job. The problem of managing the documents related to the products is faced by many individuals as we forget where we had kept the documents i.e. bill, cash memo, vouchers etc.

The proposed system is intended to manage specific information of customer products such as product id, date of purchase, expiry date, invoice, manufacturer information. This project when completed will able to IJCAT - International Journal of Computing and Technology, Volume 6, Issue 4, April 2019 ISSN (Online) : 2348-6090 www.IJCAT.org Impact Factor: 0.835

provide comprehensive product information to the customer. The system will be able to capture, validate, sort, classify, calculate, summarize, store, retrieve and communicate operational data[3,7,8,9,10].

# **3. Overview of project**

Main component of the project are following:

#### 3.1 Registration

The customer registers himself to the Savvy Book" on his first visit. The customer is required to enter a unique "username", "password", "email-id" and "contact details". The customer account is kept secured from any unauthorized access by encrypting the password [1, 2, 3].

#### 3.2 Login

The customer logins into his account by entering username and password. The system matches the username and its corresponding password from the database.

### 3.3 Password reset

If the customer unable to login in a case he forgets the password then there is option to reset the password.

#### 3.4 Query

This module allows the user to search, update, sort, organize the entries related to his products.

#### 3.5 Upload

This module enables user to upload his product details using a form.

#### 3.6 Retrieve

This module enables user to retrieve his product related information when required.

# **4. Architecture of project**

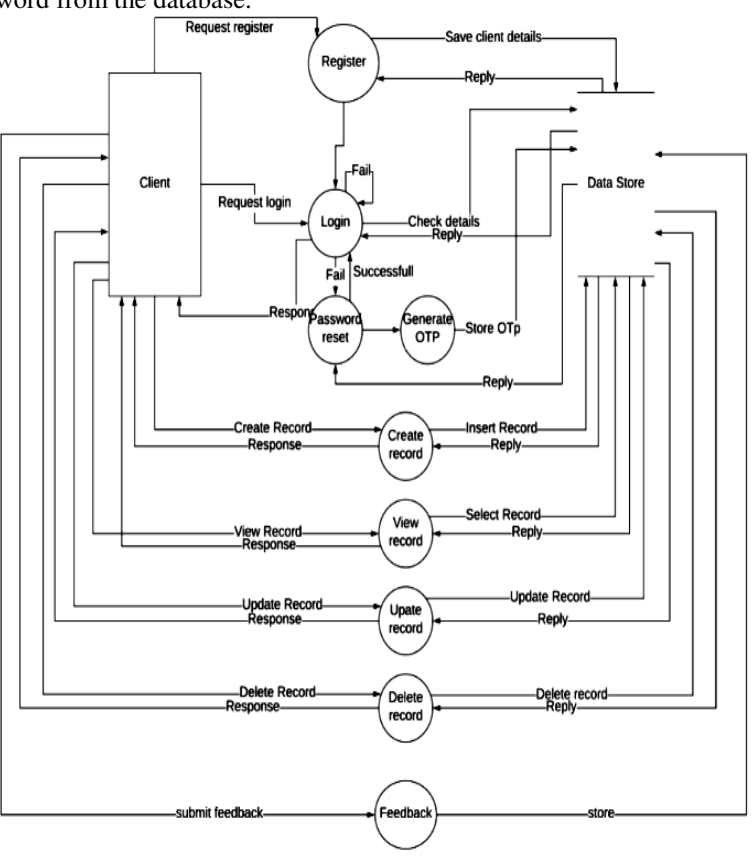

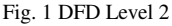

 Savvy Book is a product that users need to store and manage their important data and records.

User first need to register to our system and then user logs in to the system to add, delete, update, and view their

data and filter that to their own specification with easy and simple steps.

Savvy Book uses centralized MySQL based database that stores the user data.

IJCAT - International Journal of Computing and Technology, Volume 6, Issue 4, April 2019 ISSN (Online) : 2348-6090 www.IJCAT.org Impact Factor: 0.835

Whenever the user logs in to the system or requires the service of the database the webpage calls the API to access the services of the database and provide the user with right data.

The relational database contains tables for storing user details, user uploaded data, companies, categories in normalized way.

Users also have an option to provide feedback and can raise request for product enhancement which is appropriately handled by administration to provide user with the most efficient product experience.

# **5. Significance of study**

People today are still stuck in the paper world when it comes to regulated documents. It is estimated that 80% of all business information is stored solely on paper. There are also significant benefits to be had once these systems are in place. The 10 key benefits of moving to electronic document management we have identified are as follows:

- 5.1 Reliable Backups
- 5.2 Increased Security & Control
- 5.3 Facilitated Collaboration
- 5.4 Improve timeliness
- 5.5 Lower Archiving Costs
- 5.6 Improve version control
- 5.7 Increased Efficiency & File Management
- 5.8 Better Searching Capabilities
- 5.9 More Consistent Content
- 5.10 Improved Task Management

## **6. Conclusion**

Progress in many of the basic computing and information technologies has been rapid in recent years, and the committee does not expect the pace of change to slow down in the foreseeable future. While some technologies are reaching maturity now, many important technologies have enormous future potential.

As more of the world's information is digitized and more people and things are networked, the economics of the digital, networked economy will become ever more important. This includes the ability to make copies of goods and services at almost zero cost and deliver them anywhere on the planet almost instantaneously. Furthermore, digitization of products, services, processes, and interactions makes it possible to measure and manage work with far more precision. Data driven decision making provides vast opportunities for improving productivity, efficiency, accuracy, and innovation.

## **References**

- [1] Jon Duckett, 'HTML & CSS: Design and Build Web Sites' 25 October 2011
- [2] Jeremy Keith, 'HTML5 for Web Designers' 30 September 2010
- [3] David Flanagan, 'JavaScript: The Definitive Guide' 1996
- [4] Eric A. Meyer, 'Cascading Style Sheets: The Definitive Guide' 2000
- [5] James R. Groff, 'SQL: the complete reference' 1999
- [6] Alan Beaulieu, 'Learning SQL' 22 August 2005
- [7] Robin Nixon, 'Learning PHP, MySQL & JavaScript: With JQuery, CSS & HTML5' July 2009
- [8] https://www.w3schools.com/php/php\_forms.asp
- [9] https://www.w3schools.com/php/php\_date.asp
- [10] https://www.w3schools.com/php/php\_file.asp
- [11] https://www.w3schools.com/php/func\_string\_crypt.asp